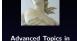

EXAFS Analysis

Introduction

Statistics
Information
Parameters
Other topics

Ifeffit

MKW

Explain Example

> VIFC Explain

Example

Explain Examples

Constrai

Restraints

Artemis

## **Advanced Topics in EXAFS Analysis**

#### Bruce Ravel

Synchrotron Methods Group, Ceramics Division Materials Science and Engineering Laboratory National Institute of Standards and Technology

> APS XAFS Summer School July 6–10, 2009

## Copyright

This document is copyright © 2008-2009 Bruce Ravel.

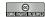

This work is licensed under the Creative Commons Attribution-ShareAlike License. To view a copy of this license, visit http://creativecommons.org/licenses/by-sa/3.0/ or send a letter to Creative Commons, 559 Nathan Abbott Way, Stanford, California 94305, USA.

You are free:

- to Share to copy, distribute, and transmit the work
- to Remix to adapt the work

Under the following conditions:

- Attribution. You must attribute the work in the manner specified by the author or licensor (but not in any way that suggests that they endorse you or your use of the work)
- Share Alike. If you alter, transform, or build upon this work, you may distribute
  the resulting work only under the same, similar or a compatible license.
- Any of these conditions can be waived if you get permission from the author.
- For any reuse or distribution, you must make clear to others the license terms of this work. The best way to do this is with a link to the URL for this document.
- Any of the above conditions can be waived if you get permission from the copyright holder.
- Nothing in this license impairs or restricts the author's moral rights.

Your fair dealing and other rights are in no way affected by the above. This is a human-readable summary of the Legal Code (the full license).

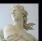

Advanced Topics in EXAFS Analysis

Bruce Ravel

Introduction

Statistics

Information Parameters Other topics

Ifeffit

MKW

Explain Example

ЛFC

Explain Example

DS

Explain Examples

Constrain

Restraints

Artomic

# **Acknowledgements**

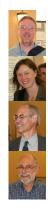

Matt Newville, of course. Without IFEFFIT none of us would be having this much fun

Shelly Kelly, bug finder extraordinare and progenitor of several examples in this talk

John Rehr and his group. If we didn't have fun with FEFF, we wouldn't have fun with IFEFFIT

Ed Stern, for teaching us so well and for getting all this XAS stuff started in the first place

- The many users of my software: without years of feedback and encouragement, my codes would suck way more than they do
- The folks who make the great software I use to write my codes: Perl, Perl/Tk, Emacs, The Emacs Code Browser, Subversion
- The folks who make the great software used to write this talk: LaTeX, Beamer, Avogadro, The Gimp, Gnuplot

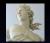

Advanced Topics in EXAFS Analysis

Bruce Ravel

Introduction

Statistics
Information
Parameters
Other topics

Ifeffit

MKW Explain Example

MFC Explain

Example

Explain Examples

Restraints

Restraints

## This Talk

Advanced Topics in EXAFS Analysis

Bruce Ravel

#### Introduction

Statistics
Information
Parameters
Other topics

Ifeffit

MKW Explain Example

MFC Explain

Explain Example

MDS Explain Examples

Constraint

Restraints

### This is NOT the introductory talk

- I assume you are a veteran of many XAS experiments and that you already have your own data that you care about.
- I assume you are familar with the EXAFS equation.
- I assume you understand XAS data processing and have done some EXAFS analysis.
- Some familiarity with IFEFFIT or ARTEMIS will help.

The audience for this talk is interested in advanced techniques which will improve their use of their EXAFS data.

## The "Multiples"

Multiple k-weight Corefinement of the data using multiple values of k-weighting in the Fourier Transform

Multiple Feff Calculations Using multiple runs of the FEFF program to generate the theory used in your fitting model

Multiple Data Sets Corefinement of multiple data sets – this may be data measured at multiple edges, multiple temperatures, etc.

Constraints Between Parameters At the heart of an EXAFS fitting model are the relationships imposed between fitting parameters

Restraints on Parameters Application of imperfect knowledge to influence the evaluation of a fit

### Using the "multiples"

All of these are implemented in ARTEMIS.

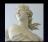

Advanced Topics in EXAFS Analysis

Bruce Ravel

Introduction

Statistics
Information
Parameters
Other topics

lfeffit

MKW Explain

Example MFC

Explain

Example

Explain Examples

Constrain

Restraints

# Information Content of EXAFS (I)

Sometimes, we have *beautiful* data. This is the merge of 5 scans on a 50 nm film of GeSb on silica, at the Ge edge and measured in fluorescence at NSLS X23a2.

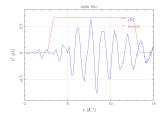

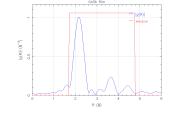

Here, I show a Fourier tranform window of [3:13] and I suggest a fitting range of [1.7:4.7]. Applying the Nyquist criterion:

$$N_{idp} pprox rac{2\Delta k \Delta R}{\pi} pprox 19$$

This gives us an upper bound of the information content of that portion of the EXAFS spectrum.

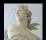

Advanced Topics in EXAFS Analysis

Bruce Ravel

Introduction

Statistics Information Parameters

Other topics

MKW

Explain Example

MFC Evoluin

Explain Example

MDS Explain

Examples

Restraints

Artomic

# Information Content of EXAFS (II)

Sometimes, we have less-than-beautiful data. This is the merge of 42 scans on a solution containing 3 mM of Hg bound to a synthetic DNA complex, measured in fluorescence at APS 20BM.

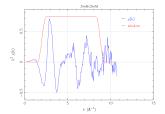

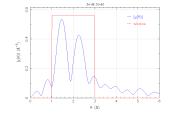

Here, I show a Fourier tranform window of [2:8.8] and I suggest a fitting range of [1:3]. Applying the Nyquist criterion:

$$N_{idp} pprox rac{2\Delta k \Delta R}{\pi} pprox 8$$

This talk discusses strategies for dealing with severely limited information content.

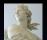

Advanced Topics in EXAFS Analysis

Bruce Ravel

Introduction

Statistics Information Parameters Other topics

Ifeffit

MKW Explain Example

MFC Explain

Explain Example

Explain

Constrain

MDS

Restraints

## What is This Nyquist Criterion?

Given that we apply Fourier analysis to  $\chi(k)$ , we can treat EXAFS as a signal processing problem. If

- The signal is ideally packed and
- The error in the fitting parameters is normally distributed and
- We understand and can enumerate all sources of error and
- We know the theoretical lineshape of our data then

$$N_{idp} pprox rac{2\Delta k \Delta R}{\pi}$$

where, for EXAFS,  $\Delta k$  is the range of Fourier transform and  $\Delta R$  is the range in R over which the fit is evaluated.

## Unfortunately ...

None of those conditions really get met in EXAFS.  $N_{idp}$  is, at best, an upper bond of the actual information content of the EXAFS signal.

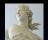

Advanced Topics in EXAFS Analysis

Bruce Ravel

Introduction

Statistics Information Parameters Other topics

Ifeffit

MKW Explain Example

MFC Explain

Explain Example MDS

Explain Examples

Constrain

Restraints

## **Statistical Parameters: Definitions**

**IFEFFIT** uses a Levenberg-Marquardt non-linear least-squares minimization, a standard  $\chi^2$  fitting metric, and a simple definition of an R-factor:

$$\chi^2 = \frac{N_{idp}}{\epsilon N_{data}} \sum_{i=\min}^{\max} \left[ \text{Re} \left( \chi_d(r_i) - \chi_t(r_i) \right)^2 + \text{Im} \left( \chi_d(r_i) - \chi_t(r_i) \right)^2 \right] \quad (1)$$

$$\chi_{\nu}^2 = \frac{\chi^2}{\nu} \tag{2}$$

$$\nu = N_{idp} - N_{var} \tag{3}$$

 $\epsilon = \text{measurement uncertainty}$ 

$$\mathcal{R} = \frac{\sum_{i=min}^{max} \left[ \operatorname{Re} \left( \chi_d(r_i) - \chi_t(r_i) \right)^2 + \operatorname{Im} \left( \chi_d(r_i) - \chi_t(r_i) \right)^2 \right]}{\sum_{i=min}^{max} \left[ \operatorname{Re} \left( \chi_d(r_i) \right)^2 + \operatorname{Im} \left( \chi_d(r_i) \right)^2 \right]}$$
(4)

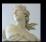

Advanced Topics in EXAFS Analysis

Bruce Ravel

Introduction

Statistics Information Parameters

Other topics

MKW

Explain

Example

Explain

Explain

MDS Explain Examples

Constraints

Restraints

# An Obviously Good Fit

Here is a fit to the first two shells of copper metal at 10 K

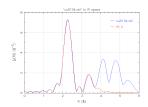

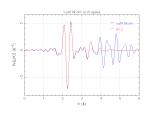

This is an unambigously good fit:

| $\mathcal{R}$ $N_{idp}$ $ u$ | 0.0025<br>16<br>12                                  |
|------------------------------|-----------------------------------------------------|
| $S_0^2$ $E_0$ $a$ $\Theta_D$ | 0.95(3)<br>5.98(36) eV<br>3.6072(26) Å<br>505(16) K |

Yet 
$$\chi^2 = 32.03!$$

### What's goin' on here?

Why is  $\chi^2$  for an obviously good fit so much larger than 1?

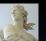

Advanced Topics in EXAFS Analysis

Bruce Ravel

Introduction

Statistics

Information
Parameters
Other topics

Ifeffit

MKW Explain

Example MFC

Explain Example

MDS Explain

Examples

Restraints

Δrtemis

## Statistical Parameters: Fit Evaluation

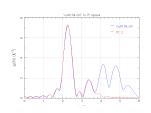

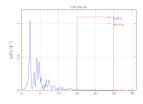

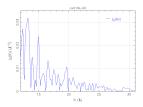

The determination of measurement uncertainty is, perhaps, a bit hokey in IFEFFIT. It is the average of the signal between 15 Å and 25 Å in the Fourier transform — a range that probably does not include much signal above the noise.

Is that signal between 15 Å and 25 Å in copper metal? Perhaps....

In any case, this method ignores the following:

- Approximations and errors in theory
- Sample inhomogeneity
- Detector nonlinearity
- Gremlins ;-)

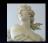

Advanced Topics in EXAFS Analysis

Bruce Ravel

Introduction

Statistics
Information
Parameters
Other topics

Ifeffit

MKW Explain Example

MFC

Explain Example

MDS Explain

Constraint

Restraints

Δrtemis

## Statistical Parameters: Interpretation I

OK then ... what is the implication of  $\epsilon$  never being evaluated correctly by IFEFFIT?

- $\chi^2_{\nu}$  is always somewhere between big and enormous.
- 2  $\chi^2_{\nu}$  is impossible to interpret for a *single* fit.
- **1**  $\chi^2_{\nu}$  can be used to compare different fits. A fit is improved if  $\chi^2_{\nu}$  is significantly smaller.
- Error bars are taken from the diagonal of the covarience matrix. If  $\chi^2_{\nu}$  is way too big, the error bars will be way too small. The error bars reported by IFEFFIT have been scaled by  $\sqrt{\chi^2_{\nu}}$ .
- Thus the error bars reported by IFEFFIT are of the "correct" size if we assume that the fit is a "good fit".

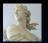

Advanced Topics in EXAFS Analysis

Bruce Ravel

Introduction

Statistics
Information
Parameters
Other topics

Ifeffit

MKW

Explain Example

MFC Explain

Example

Explain Examples

Constraints

Restraints

## Statistical Parameters: Interpretation II

### How do we know if a fit is "good"?

- The current fit is an improvement over the previous fit if  $\chi^2_{\nu}$ is sufficiently smaller.
- You should be suspicious of a fit for which  $N_{var}$  is close to  $N_{idp}$ , i.e. a fit for which  $\nu$  is small.
- All variable parameters should have values that are physically defensible and error bars that make sense.
- The results should be consistent with other things you know about the sample.
- The R-factor should be small and the fit should closely overplot the data. (That was redundant. ②)

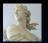

Advanced Topics in **EXAFS Analysis** 

Bruce Ravel

Introduction

Statistics Information **Parameters** Other topics

**Ifeffit** 

MKW Example

MEC Example

MDS

Restraints

## **Interpreting Error Bars**

Advanced Topics in

Bruce Ravel

Introduction

Statistics
Information
Parameters
Other topics

lfeffit

MKW Explain Example

MFC Explain

Explain

Explain Examples

Constrai

Restraints

. . .

The interpretation of an error bar depends on the meaning of the parameter.

- A fitted  $\sigma^2$  value of, say, 0.00567  $\pm$  0.00654 is troubling. That result means suggests that  $\sigma^2$  is quite ill-determined for that path and not even positive definite. Yikes!
- On the other hand, a fitted  $E_0$  value of, say,  $0.12 \pm 0.34$  is just fine.  $E_0$  can be positive or negative. A fitted value consistent with 0 suggests you chose  $E_0$  wisely back in ATHENA.

# **Outside Knowledge**

Because the information content of the XAS measurement is so limited, we are forced to incoporate knowledge from other measurements into our data analysis and its interpretation.

- $\bullet$  Other XAS measurements for instance, the "chemical transferability" of  $S_0^2$
- Diffraction tells us structure, coordination number, bond lengths, etc.
- Things like NMR, UV/Vis, and IR can tell us about the ligation environment of the absorber
- Common sense:
  - $R_{NN} \ncong 0.5 \text{ Å}$ ,  $R_{NN} \ncong 4.0 \text{ Å}$
  - $\sigma^2 \not< 0 \, \text{Å}^2$
- ... and anything else your (physical || chemical || biological || whatever) intuition tells you

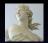

Advanced Topics in EXAFS Analysis

Bruce Ravel

Introduction

Statistics
Information
Parameters
Other topics

Ifeffit

MKW Explain Example

> IFC Explain

Explain Example

MDS Explain Examples

Constraint

Restraints

Artomic

# The Path Expansion

**IFEFFIT** is used to evaluate the EXAFS equation:

$$\chi(k,\Gamma) = \operatorname{Im}\left(\frac{(N_{\Gamma}S_0^2)F_{\Gamma}(k)}{2kR_{\Gamma}^2}e^{i(2kR_{\Gamma}+\Phi_{\Gamma}(k))}e^{-2\sigma_{\Gamma}^2k^2}e^{-2R_{\Gamma}/\lambda(k)}\right)$$
(5)

$$\chi_{ ext{theory}}(k) = \sum_{\Gamma} \chi(k, \Gamma)$$

$$R_{\Gamma} = R_{0,\Gamma} + \Delta R_{\Gamma} \tag{6}$$

$$k = N\sqrt{(E_0 - \Delta E_0)} \tag{7}$$

 $\chi_{\rm theory}(k)$  is the function that is fit to data by varying the fitting parameters using theory from FEFF (the terms in brown).

In IFEFFIT the terms in light blue are not themselves the fitting parameters. They are written in terms of the actual fitting parameters.

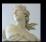

Advanced Topics in EXAFS Analysis

Bruce Ravel

Introduction

Statistics
Information
Parameters
Other topics

Ifeffit

MKW

Explain Example

MFC Explain

Example

Explain Examples

Constraint

Restraints

## Flow control in Ifeffit

Every trick in this talk exploits the fact that IFEFFIT introduces this layer of abstraction between the path parameters and the parameters of the fit.

Virtually any clever idea you have for describing your data can be expressed using IFEFFIT's math expressions.

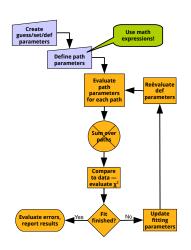

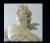

Advanced Topics in EXAFS Analysis

Introduction

Statistics
Information
Parameters
Other topics

lfeffit

MKW Explain Example

MFC

Explain

Example MDS

Explain Examples

Constraint

Restraints

## **k-Dependence of Different Parameters**

Let's look at the EXAFS equation again:

$$\chi(k,\Gamma) = \operatorname{Im}\left(\frac{(N_{\Gamma}S_0^2)F_{\Gamma}(k)}{2kR_{\Gamma}^2}e^{i(2kR_{\Gamma}+\Phi_{\Gamma}(k))}e^{-2\sigma_{\Gamma}^2k^2}e^{-2R_{\Gamma}/\lambda(k)}\right)$$

Different values of k-weight emphasize different regions of the spectrum. A k-weight of 3 puts more emphasis at high-k in the evaluation of the fitting metric, while a k-weight of 1 tends to favor low-k.

$$S_0^2$$
 same at all  $k$   
 $\Delta R$  high  $k$ , goes as  $k$   
 $\sigma^2$  high  $k$ , goes as  $k^2$   
 $\Delta E_0$  low  $k$ , goes as  $\frac{1}{k}$ 

By using multiple k-weights, we hope to distribute the sensitivity of the evaluation of  $\chi^2$  over the entire k range and to make better use of the data available.

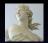

Advanced Topics in EXAFS Analysis

Bruce Ravel

Introduction

Statistics Information

Parameters
Other topics

Ifeffit

MKW

Explain Example

MFC

Explain Example

MDS

Examples

Constrai

Restraints

# **Evaluating A Multiple** *k*-weight Fit

To evaluate an MKW fit, a  $\chi^2$  is evaluated for each value of  $\emph{k}\text{-weighting}$  used in the fit.

$$\chi_k^2 = \frac{N_{idp}}{\epsilon N_{data}} \sum_{i=min}^{max} \left[ \text{Re} \left( \chi_{d,k}(r_i) - \chi_{t,k}(r_i) \right)^2 + \text{Im} \left( \chi_{d,k}(r_i) - \chi_{t,k}(r_i) \right)^2 \right]$$

$$\chi_{total}^2 = \sum_{\text{all k-weights}} \chi_k^2 \tag{8}$$

It's that simple!

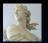

Advanced Topics in EXAFS Analysis

Bruce Ravel

Introduction

Statistics
Information
Parameters
Other topics

Ifeffit

MKW

Explain Example

MFC

Explain Example

MDS Explain

Constraint

Restraints

## **Example: Methyltin in Solution**

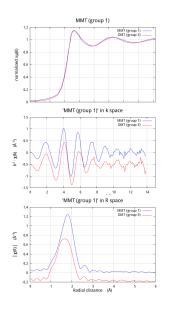

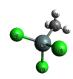

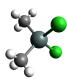

| TITL    | dimethyltin dichlorid |      |     |      | ride |   |  |
|---------|-----------------------|------|-----|------|------|---|--|
| HOLE    | 1 1.0                 |      |     |      |      |   |  |
| CONTROL |                       | 1    |     | L    | 1    | 1 |  |
| PRINT   |                       | 1    | (   | 0 0  |      | 0 |  |
| RMAX    |                       | 6.0  |     |      |      |   |  |
| POTE    | NTIALS                | 3    |     |      |      |   |  |
| *       | ipot                  | Z    | ele | ment |      |   |  |
|         | 0                     | 50   | Sı  | 1    |      |   |  |
|         | 1                     | 17   | CI  | L    |      |   |  |
|         | 2                     | 6    | C   |      |      |   |  |
|         | 3                     | 1    | Н   |      |      |   |  |
| ATOM    | S                     |      |     |      |      |   |  |
| *       | x                     | v    |     | z    |      |   |  |
| -0      | .027                  |      | 46  | 0.0  | 14   | 2 |  |
|         | .002                  |      |     |      |      |   |  |
|         | .042                  |      |     |      |      |   |  |
|         | .212                  |      |     |      |      |   |  |
|         | .107                  |      |     |      |      |   |  |
|         | .996                  |      |     |      |      |   |  |
|         | .554                  |      |     |      |      |   |  |
|         | .537                  |      |     |      |      |   |  |
|         | .532                  |      |     |      |      |   |  |
|         | .057                  |      |     |      |      |   |  |
|         |                       |      |     |      |      |   |  |
| 2       | .065                  | -0.3 | 39  | 1./  | 36   | 3 |  |

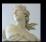

Advanced Topics in EXAFS Analysis

Bruce Ravel

Introduction

Statistics
Information
Parameters
Other topics

Ifeffit

MKW Explain Example

FC

Explain Example

MDS

Examples

Constrair

Restraints

Δrtemis

## Example: Dimethyltin Fit with kw=2

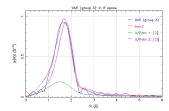

The fit *looks* ok, but it's actually kind of a mess.

- The  $S_0^2$  value is way too big
- The  $\sigma^2$  values are quite large
- One correlation is disturbingly high

#### Fitting statistics

#### Guess parameters +/- uncertainties amp = 3.2982190 +/- 1.4696810

mp - 0.20210 / 1.400010 enot = 3.9554520 +/- 3.9062430 delr\_c = 0.1479970 +/- 0.1487560 ss\_c = 0.0551050 +/- 0.0394380 delr\_cl = -0.0012190 +/- 0.0016440 ss\_cl = 0.0179940 +/- 0.0059550

#### Correlations between variables:

amp and ss\_cl --> 0.9375
enot and delr\_cl --> 0.8746
amp and delr\_c --> 0.7643
delr\_c and ss\_cl --> 0.6863
amp and ss\_c --> 0.6863
enot and ss\_c --> -0.5834

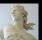

Advanced Topics in EXAFS Analysis

Bruce Ravel

Introduction

Statistics
Information
Parameters
Other topics

Ifeffit

MKW

Explain Example

MFC

Explain Example

MDS

Explain Examples

Constrair

Restraints

Artemis

## The problem?

Severe information limits!

## Example: Dimethyltin Fit with kw=1,2,3

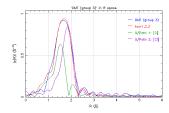

#### This is much better.

- $S_0^2$  and  $\sigma^2$  are more like what we anticipate
- The correlations are a bit more comforting

#### Fitting statistics

Independent points : 7.26171
Number of variables : 6
Chi-square : 4977.34
Reduced chi-square : 3944.89
R-factor : 0.01395
Measurement uncertainty (k) : 0.00310
Measurement uncertainty (k) : 0.00110

#### Guess parameters +/- uncertainties

amp = 1.2735360 +/- 0.2885410
enot = 4.1254840 +/- 2.5937630
delr\_c = -0.0573240 +/- 0.0371250
ss\_c = 0.0028010 +/- 0.0055860
delr\_c1 = 0.0198180 +/- 0.0250350
ss\_c1 = 0.0058720 +/- 0.0037930

#### Correlations between variables:

ss\_cl and ss\_c --> 0.8776

delr\_cl and enot --> 0.8758

ss\_cl and amp --> 0.8528

delr\_c and enot --> 0.8311

ss\_c and amp --> 0.8117

delr\_cl and delr\_c --> 0.7947

Advanced Topics in EXAFS Analysis

Bruce Ravel

Introduction

Statistics
Information
Parameters
Other topics

Ifeffit

MKW

Explain Example

Example

VIFC Evolain

explain Example

MDS

Explain Examples

Constrair

Restraints

Artemis

### **Problems remain**

The information is still strained, but MKW certainly helps!

# **Absorbing Atoms in Multiple Environments**

Consider situations like these:

- A crystal with the absorbing atom in *multiple* lattice positions
- ② A metalloprotein with *multiple*, inequivalent active sites
- An adsorbed metallic species that might be in multiple ligation environments
- A physical mixture of multiple species, e.g. dirt
- A thin film with multiple layers

## A Feff input file has one-and-only-one absorbing site

A single FEFF input file and a single FEFF run cannot possibly be used to describe any of those situations. How can we make progress?

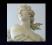

Advanced Topics in EXAFS Analysis

Bruce Ravel

Introduction

Statistics
Information
Parameters
Other topics

Ifeffit

MKW Explain Example

MFC Explain

Explain Example MDS

Explain Examples

Constrain

Restraints

Δrtemis

## **YBa<sub>2</sub>Cu<sub>3</sub>O<sub>7</sub>: Multiple Lattice Positions**

In  $YBa_2Cu_3O_7$ , copper occupies 2 sites. Site 1 is in a four-fold planar configuration. Site 2 is near the center of a square pyramid. The unit cell has 1 Cu1 and 2 Cu2 positions.

```
title VRCO: V Ra2 Cu3 O7
space = P M M M
rmax = 7.2
           a=3.817 b=3.882 c=11.671
core = cu1
atoms
! At.type x
                                  tag
                  0.5
                         0.5
         0.5
                  0.5
                         0.1839
  Cm
                         0
                                  cu1
  Cu
                        0.3546
                                 C112
                  0.5
                                  Π1
  Ω
                         0.1589
                                 02
                  0.5
                         0.3780
                                  0.3
                         0.3783
```

### This is handled naturally in IFEFFIT after running FEFF twice:

```
guess s0sgr = 0.9
path {
                                       path {
  file
          site1/feff0001.dat
                                          file
                                                  site2/feff0001.dat
  label
          1st path, site 1
                                          label
                                                  1st path, site 2
                                                  2 * s0sqr / 3
  s02
          s0sqr / 3
                                          s02
## all subsequent paths for site 1
                                       ## all subsequent paths for site 2
## have s02 * 1/3
                                       ## have s02 * 2/3
```

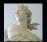

Advanced Topics in EXAFS Analysis

Bruce Ravel

Introduction

Statistics

Information
Parameters
Other topics

Ifeffit

MKW Explain

Example

Explain Example

Example MDS

Explain Examples

Constraints

Restraints

## **Uranyl Ion Absorbed to Biomass**

A uranyl solution brought into equillibrium with biomass will proportionate in a pH-dependent manner among hydroxyl, phosphoryl, and carboxyl ligands.

- Uranyl species tend to have
   5 or 6 equatorial O's
- Phosphoryl ligands are monodentate
- Carboxyl ligands are bidentate
- Hydroxyl's just dangle

There is no way to find a feff.inp file for that!

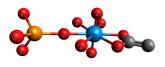

- Use crystalline triuranyl diphoshate tetrahydrate for the phosphoryl component
- Use crystalline sodium uranyl triacetate for the carboxyl component
- Use weights as fitting parameters to determine proportionation

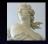

Advanced Topics in EXAFS Analysis

Bruce Ravel

Introduction

Statistics
Information
Parameters
Other topics

lfeffit

MKW Explain Example

MFC

Explain Example

MDS Explain

Examples

Constraint

Restraints

Δrtemis

S. Kelly, et al. X-ray absorption fine-structure determination of pH dependent U-bacterial cell wall interactions, Geochim. Cosmochim. Acta (2002) 66:22, 3875–3891

## **Using Crystal Analogs as Feff Structures**

Triuranyl diphoshate tetrahydrate contains a monodentate U-P moiety.

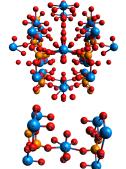

Sodium uranyl triacetate contains a bidentate U-C moiety.

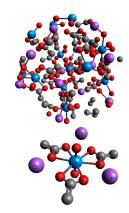

## The moral of this story ...

The structure used in the FEFF calculation doesn't need to be "perfect". Close is usually good enough to get started.

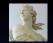

Advanced Topics in EXAFS Analysis

Bruce Ravel

Introduction

Statistics
Information
Parameters
Other topics

Ifeffit

MKW

Explain Example

MFC

Explain Example

MDS

Examples

Constraint

Restraints

# **Evaluating A Multiple Feff Calculation Fit**

To evaluate an MFC fit, paths from each FEFF calculation are used in the sum over paths used to compute the theoretical  $\chi(k)$ .

$$\chi_{th}(k) = \sum_{\Gamma} \sum_{\Gamma} \chi_{\Gamma}(k)$$

$$\chi^{2} = \frac{N_{idp}}{\epsilon N_{data}} \sum_{i=min}^{max} \left[ \text{Re} \left( \chi_{d}(r_{i}) - \chi_{th}(r_{i}) \right)^{2} + \text{Im} \left( \chi_{d}(r_{i}) - \chi_{th}(r_{i}) \right)^{2} \right]$$

Again, it's that simple!

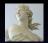

Advanced Topics in EXAFS Analysis

Bruce Ravel

Introduction

Statistics Information Parameters

Other topics

MKW

Explain Example

ЛFC

Explain Example

> 1DS Explain

Examples

Restraints

## An Ensemble of Related Data Sets

#### Consider situations like these:

- You have data at multiple temperatures using a cryostat and/or a furnace
- ② You have data at *multiple* pressures from a high pressure cell
- You have powders/films/solutions of multiple stoichiometries
- You have data at multiple edges of the same material

### Some parameters may be related across data sets

Corefining related data sets will dramatically increase the information content of the fit — each data set **is** an independent measurement — while not equivalently increasing the number of fitting parameters.

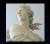

Advanced Topics in EXAFS Analysis

Bruce Ravel

Introduction

Statistics Information

Parameters Other topics

lfeffit

MKW Explain Example

MFC Explain

Explain Example

MDS

Examples

Restraints

## **Example: Multiple Temperatures**

I can corefine the copper metal data measured at many temperatures. Here is the fit we saw earlier, extended to include  $10\,\mathrm{K}$  and  $150\,\mathrm{K}$  data:

- $S_0^2$  and  $E_o$  are the same for both data sets
- All  $\sigma^2$  parameters for all paths at both temperatures are computed from *one* variable Debye temperature.
- A linear dependence in temperature is assumed for the lattice expansion coefficient  $\alpha(T) = m \cdot T + b$

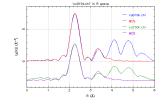

Twice as many independent points, only one more parameter!

The more data, the better!

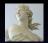

Advanced Topics in EXAFS Analysis

Bruce Ravel

Introduction

Statistics
Information
Parameters
Other topics

Ifeffit

MKW Explain Example

MFC Explain

Example MDS

Explain Examples

Constrain

Restraints

# **Evaluating A Multiple Data Set Fit**

Advanced Topics in EXAFS Analysis

Bruce Ravel

Introduction

Statistics Information Parameters

Other topics
Ifeffit

MKW Explain

Example

Explain Example

MDS Explain Examples

Constraints

Restraints

Artomic

To evaluate an MDS fit, a  $\chi^2$  is evaluated for each data set

$$\chi_D^2 = \frac{N_{idp}}{\epsilon N_{data}} \sum_{i=min}^{max} \left[ \text{Re} \left( \chi_{d,D}(r_i) - \chi_{t,D}(r_i) \right)^2 + \text{Im} \left( \chi_{d,D}(r_i) - \chi_{t,D}(r_i) \right)^2 \right]$$

$$\chi_{total}^2 = \sum_{\text{all data sets}} \chi_D^2$$
(9)

Yet again, the evaluation of the fitting metric is a trivial extension of the simplest case.

## **Example: Methyltin in Solution**

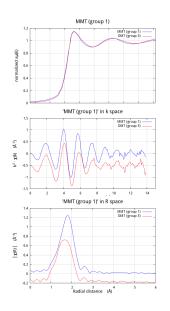

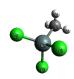

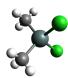

| TITL    | dimethyltin dichlori |       |    |       | ride |   |   |
|---------|----------------------|-------|----|-------|------|---|---|
| HOLE    |                      | 1 1.0 |    |       |      |   |   |
| CONTROL |                      | 1     |    | L     | 1    | 1 |   |
| PRINT   |                      | 1     | (  | )     | 0    |   | 0 |
| RMAX    |                      | 6.0   |    |       | -    |   | - |
|         | NTIAL                |       |    |       |      |   |   |
| *       |                      |       |    | ement |      |   |   |
| •       |                      | Z     |    |       |      |   |   |
|         | 0                    | 50    | Sr | 1     |      |   |   |
|         | 1                    | 17    | C1 | L     |      |   |   |
|         | 2                    | 6     | C  |       |      |   |   |
|         | 3                    | 1     | Н  |       |      |   |   |
| ATOM    | 3                    |       |    |       |      |   |   |
| *       | ĸ                    | v     |    | z     |      |   |   |
| -0      | .027                 | 2.1   | 46 | 0.0   | 014  | 2 |   |
| 0       | .002                 | -0.0  | 04 | 0.0   | 002  | 0 |   |
| 1       | .042                 | -0.7  | 16 | 1.7   | 744  | 2 |   |
| -2      | .212                 | -0.8  | 21 | 0.0   | 019  | 1 |   |
| 1       | . 107                | -0.7  | 65 | -1.9  | 940  | 1 |   |
| 0       | .996                 | 2.5   | 23 | 0.0   | 006  | 3 |   |
| -0      | .554                 | 2.5   | 07 | -0.8  | 369  | 3 |   |
| -0      | .537                 | 2.4   | 97 | 0.9   | 911  | 3 |   |
| 0       | .532                 | -0.3  | 65 | 2.6   | 641  | 3 |   |
| 1       | .057                 | -1.8  | 06 | 1.7   | 738  | 3 |   |
| 2       | .065                 | -0.3  | 39 | 1.7   | 736  | 3 |   |
|         |                      |       |    |       |      |   |   |

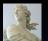

Advanced Topics in EXAFS Analysis

Bruce Ravel

Introduction

Statistics
Information
Parameters
Other topics

Ifeffit

MKW Explain Example

IFC

Explain Example

Example MDS

Explain Examples

Constraint

Roctrainte

.....

## **Example: Stoichiometry**

I can corefine forms of methyltin, remembering that monomethyl tin has 1 Sn–C ligand and 3 Sn-Cl, while dimethyl tin has 2 and 2.

- $S_0^2$  and  $E_o$  are the same for both data sets
- I assert that the  $\sigma^2$ 's for the Sn–C and Sn–Cl ligands are the same for di- and monomethyltin.
- Similarly, I assert the bond lengths are the same.

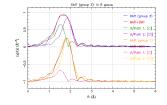

### Twice the information, same number of parameters!

The simple assertion that the ligands are invarient between these samples adds considerable depth to the fitting model. Is this assertion correct? That is easily tested by lifting constraints on  $\sigma^2$  and  $\Delta R$  are comparing the fit results.

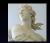

Advanced Topics in EXAFS Analysis

Bruce Ravel

Introduction

Statistics

Information
Parameters
Other topics

Ifeffit

MKW Explain Example

MFC Explain

Explain Example

Explain Examples

......

Restraints

## **Example: Two Edges**

EuTiO<sub>3</sub> is a regular cubic perovskite:

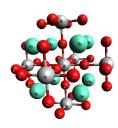

The data from the two edges share:

- A lattice constant
- An Eu–Ti  $\sigma^2$

Other parameters must be independent for the two edges.

I have data from 15 K to 500 K, so I can combine *multiple* temperatures, *multiple* edges, **and** *multiple* FEFF calculations!

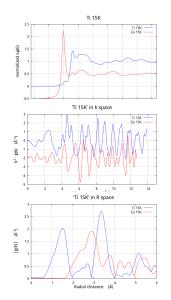

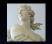

Advanced Topics in EXAFS Analysis

Bruce Ravel

Introduction

Statistics
Information
Parameters
Other topics

Ifeffit

MKW Explain Example

MFC Explain

Example

Explain Examples

Constraints

restraints

## **Building EXAFS Models**

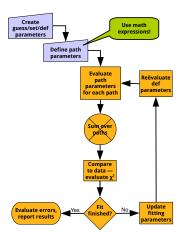

All of IFEFFIT's magic happens in the blue steps. The effective use of MFC or MDS fitting, begins with clever model building.

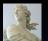

Advanced Topics in EXAFS Analysis

Bruce Ravel

Introduction

Statistics Information Parameters

Other topics

MKW

Example MFC

Explain Example

MDS Explain

Examples

Constraints

Restraints

## The Need for Constraints

Let's look at the EXAFS equation yet again:

$$\chi(k,\Gamma) = \operatorname{Im}\left(\frac{(N_{\Gamma}S_0^2)F_{\Gamma}(k)}{2kR_{\Gamma}^2}e^{i(2kR_{\Gamma}+\Phi_{\Gamma}(k))}e^{-2\sigma_{\Gamma}^2k^2}e^{-2R_{\Gamma}/\lambda(k)}\right)$$

For every path used in the fit, you must somehow evaluate N,  $S_0^2$ ,  $\sigma^2$ ,  $\Delta R$ ,  $E_0$ .

That's 5 parameters per path, but even for the beautiful GeSb data we had fewer than 20 independent points.

Are we doomed?

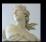

Advanced Topics in EXAFS Analysis

Bruce Ravel

Introduction

Statistics
Information
Parameters
Other topics

lfeffit

MKW

Explain Example

MFC

Explain Example

MDS Explain

Examples

Constraints

Restraints

## **The Simplest Constraints**

Although each of N,  $S_0^2$ ,  $\sigma^2$ ,  $\Delta R$ ,  $E_0$ . must be evaluated for each path, they are not necessarily independent parameters for each path.

Consider the copper metal we have already seen in this talk:

- $S_0^2$  This is a parameter of the central atom and has something to do with the relaxation of electrons around the core-hole. In copper metal,  $S_0^2$  is the same for all paths.
- $E_0$  In a single data set, single FEFF calculation fit, this parameter is used to align the wavenumber grids of the data and theory. In copper metal,  $E_0$  is the same for all paths.

 $S_0^2$  and  $E_0$  represent the simplest kind of constraint — parameters that are the same for each path.

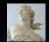

Advanced Topics in EXAFS Analysis

Bruce Ravel

Introduction

Statistics
Information
Parameters
Other topics

Ifeffit

MKW Explain Example

MFC Explain

Example

Explain
Examples

Constraints

Restraints

### **Slightly More Interesting Constraints**

Copper metal also demonstrates simple constraints between paths involving math expressions:

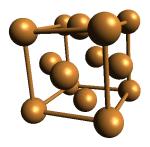

- $\Delta R$  As a highly symmetric, cubic metal, a volume expansion coefficient can be used to describe all path lengths.  $\Delta R = \alpha * R_{eff}$
- $\sigma^2$  As a monoatomic metal, the mean square deviations in each path length can be described by the Debye temperature.

$$\sigma^2 = \text{debye}(T, \Theta_D)$$

#### Path geometry

IFEFFIT is clever enough to use the correct values for  $R_{\rm eff}$  (the path length used in the FEFF calculation) and the reduced mass as path parameter math expressions are evaluated for each path.

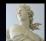

Advanced Topics in EXAFS Analysis

**Bruce Ravel** 

Introduction

Statistics Information Parameters

Other topics

ffit

MKW Explain Example

MFC Explain

Example MDS

Explain Examples

Constraints

Constraints

Restraints

## Model Building For Fun and Profit (I)

The uranyl problem requires multiple FEFF calculations. Making effective use of those calculations requires interesting constraints.

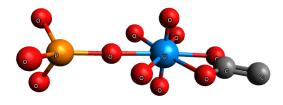

- The equatorial oxygen associated with a phosphoryl ligand is shorter than for a carboxyl ligand
- ullet The posphoryl ligand is monodentate, thus  $N_P=N_{short}$
- ullet The carboxyl is bidentate, thus  $N_c=N_{long}/2$
- If we assert that there are 6 equatorial oxygen atoms, then  $N_{short} + N_{long} = 6$

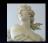

Advanced Topics in EXAFS Analysis

Bruce Ravel

Introduction

Statistics
Information
Parameters
Other topics

Ifeffit

MKW

Explain Example

MFC

Explain Example

MDS Explain

Examples

Constraints

Restraints

## Model Building For Fun and Profit (II)

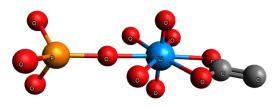

#### **Uranyl coordination parameters**

```
= 6
set
         n_eq
        n_{short} = 3
guess
def
        n_long
                  = n_eq - n_short
def
        n_p
                  = n_short
                  = n_{-long} / 2
def
        n_c
guess
       ss\_short = 0.003
def
         ss_long = ss_short
```

We have described the coordination numbers and  $\sigma^2$  for the equatorial oxygen atoms with a minimal number of guesses. The constraints on  $\sigma^2$  and  $N_{eq}$  can be lifted easily by switching a set or a def to a guess.

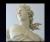

Advanced Topics in EXAFS Analysis

Bruce Ravel

Introduction

Statistics
Information
Parameters
Other topics

Ifeffit

MKW

Explain Example

MFC Explain

Explain Example

MDS Explain

Constraints

Restraints

### Using Imperfect Knowledge

**IFEFFIT** allows the incoproration of imprecise prior knowledge by adding restraints in quadrature to the fitting metric.

$$\chi_{data}^{2} = \frac{N_{idp}}{\epsilon N_{data}} \sum_{i=min}^{max} \left[ \text{Re} \left( \chi_{d}(r_{i}) - \chi_{t}(r_{i}) \right)^{2} + \text{Im} \left( \chi_{d}(r_{i}) - \chi_{t}(r_{i}) \right)^{2} \right]$$

$$\chi^{2} = \chi_{data}^{2} + \sum_{j} \left[ \frac{\lambda_{0,j} - \lambda_{j}}{\delta \lambda_{j}} \right]^{2}$$
(10)

 $\lambda_0$  prior knowledge

 $\lambda$  fitted value

 $\delta\lambda$  confidence

#### The meaning of $\delta\lambda$

As  $\delta\lambda\to\infty$ , a restraint becomes unimportant. As  $\delta\lambda\to0$ , you admit no prior knowledge.

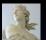

Advanced Topics in EXAFS Analysis

Bruce Ravel

Introduction

Statistics

Information Parameters Other topics

Ifeffit

MKW Explain Example

MFC

Explain Example

MDS

Examples

Constraint

Restraints

### Restraints: A simple example

Suppose you have reason to believe that  $0.6 < S_0^2 < 1.0$ .

#### Enforce this with "hard-wall" boundaries

```
guess S0sqr = 0.8
path(1, S02 = max(0.6, min(1.0, S0sqr) ) )
```

If the fitted value of  $S_0^2$  strays out of bounds, error bars cannot be properly calculated.

### Apply a restraint, added in quadrature with $\chi^2_{\it data}$

```
guess SOsqr = 0.8
set scale = 2000
restrain SOsqr.res = scale * penalty(SOsqr, 0.6, 1.0)
path(1, SO2 = SOsqr)
```

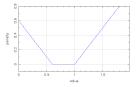

 $S_0^2$  is encouraged to stay in bounds to avoid a penalty to  $\chi^2$ , but error bars can be properly evaluated when  $S_0^2$  strays.

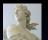

Advanced Topics in EXAFS Analysis

Bruce Ravel

Introduction

Statistics

Information
Parameters
Other topics

Ifeffit

MKW

Explain Example

MFC Explain

Explain Example

MDS Explain

Constraint

Restraints

Artomic

## **Restraints: A simple example (continued)**

The assumption of "chemical transferability" of  $S_0^2$  may be suspect, particularly if the known standard used to determine  $S_0^2$  is prepared differently from the unknown.

#### Restrain $S_0^2$ to be like the standard

```
guess S0sqr = 0.9
set S0sqr.known = 0.876
set scale = 2000
restrain S0sqr.res = scale * (S0sqr - S0sqr.known)
```

Again, S0sqr\_res is added in quadrature with  $\chi^2$ .

How big should the scale be?

I don't have a good answer. The square root of  $\chi^2$  evaluated without the restraint seems to be a good size. In the end, it depends upon how much trust you place on the restraint.

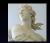

Advanced Topics in EXAFS Analysis

Bruce Ravel

Introduction

Statistics

Information
Parameters
Other topics

lfeffit

MKW

Explain Example

MFC Explain

Example

MDS Explain Examples

Constraini

Restraints

#### Restraints: Bond Valence Sums

The Bond Valence relates the valence of an ion to its ligand bond lengths using empirical parameters as determined by Brown and Altermatt, Acta Cryst. B41 (1985) pp. 244–247:

$$V_{i} = \sum_{j=1}^{N} \exp\left(\frac{R'_{ij} - R_{ij}}{0.37}\right)$$
 (11)

0.37 and  $R'_{ij}$  are empirical parameters,  $R'_{ij}$  is different for each kind of pair, i.e. Fe–S, Ni–O, etc. Tetrahedral coordination involves different distances and valence than octahedral.

#### Octahedral iron example

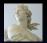

Advanced Topics in EXAFS Analysis

Bruce Ravel

Introduction

Statistics
Information
Parameters
Other topics

Ifeffit

MKW

Explain Example

MFC Explain

Example

Explain Examples

Constrain

Restraints

### Model Building For Fun and Profit (III)

From a literature survey, we know that the short and long equatorial oxygen bonds tend to be about  $2.32\,\text{Å}$  and  $2.45\,\text{Å}$  in uranyl complexes.

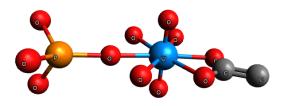

#### **Uranyl coordination parameters**

guess r\_short = 2.32
guess r\_long = 2.45
restrain r\_short\_res = scale \* penalty(r\_short, 2.30, 2.34)
restrain r\_long\_res = scale \* penalty(r\_short, 2.43, 2.47)

These restraints encourage those distances to stay near their imprecisely known values.

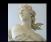

Advanced Topics in EXAFS Analysis

Bruce Ravel

Introduction

Statistics
Information
Parameters
Other topics

Ifeffit

MKW

Explain Example

MFC

Explain Example

MDS Explain

Constraint

Restraints

. .

### The "Multiples"

Multiple k-weight Corefinement of the data using multiple values of k-weighting in the Fourier Transform

Multiple Feff Calculations Using multiple runs of the FEFF program to generate the theory used in your fitting model

Multiple Data Sets Corefinement of multiple data sets – this may be data measured at multiple edges, multiple temperatures, etc.

Constraints Between Parameters At the heart of an EXAFS fitting model are the relationships imposed between fitting parameters

Restraints on Parameters Application of imperfect knowledge to influence the evaluation of a fit

#### Using the "multiples"

All of these are implemented in ARTEMIS.

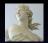

Advanced Topics in EXAFS Analysis

Bruce Ravel

Introduction

Statistics
Information
Parameters
Other topics

Ifeffit

MKW

Explain Example MFC

Explain

Example

MDS Explain

Examples

Restraints

Δrtemis

### Artemis: Multiple k-Weights

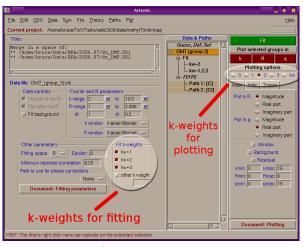

Simply click any/all of the fitting k-weight buttons. Do not confuse them with the buttons that control k-weighting for fits.

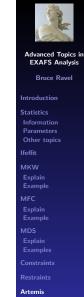

### **Artemis: Multiple Feff Calculations**

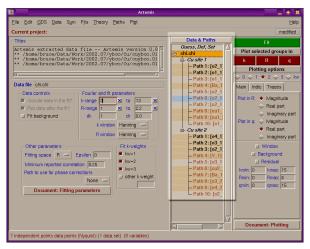

Use as many FEFF calculations as you need, run FEFF, import and include whichever paths you need. (*Nota bene:* there is an out-of-the-box limit of 128 paths in IFEFFIT.)

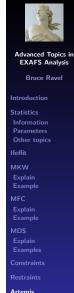

## **Artemis: Multiple Data Sets (I)**

If you have already imported data into ARTEMIS, you will be presented with this dialog the next time you import data

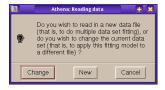

**Change** With this option, you replace the current data set with a new one, allowing you to apply the current fitting model to a different data set.

New With this option, a new data set is added to the list of data and paths, allowing you to perform a *multiple* data set fit.

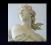

Advanced Topics in EXAFS Analysis

Introduction

Statistics

Information Parameters Other topics

Ifeffit

MKW

Explain Example

ЛFC

Explain Example

Example MDS

Explain Examples

Restraints

## Artemis: Multiple Data Sets (II)

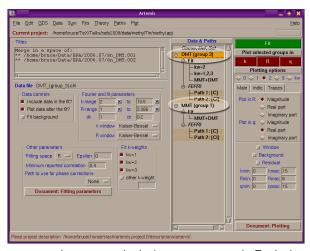

Use as many data sets calculations as you need. Each data set needs one or more paths associated with it. (*Nota bene:* there is an out-of-the-box limit of 10 data sets in IFEFFIT.)

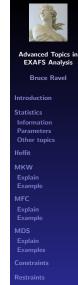

## **Artemis: Specifying Constraints (I)**

In the uranyl example we saw earlier, the oxygen distances associated with the mono- and bidentate ligands are at different distances.

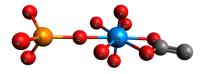

The number of P atoms is equal to the number of shorter equatorial oxygen atoms, while the number of C atoms is half the number of longer equatorial oxygens.

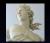

Advanced Topics in EXAFS Analysis

Bruce Ravel

Introduction

Statistics Information

Parameters Other topics

Ifeffit

MKW Explain Example

MFC

Explain Example

MDS Explain

Examples

Restraints

Δrtemis

## **Artemis: Specifying Constraints (II)**

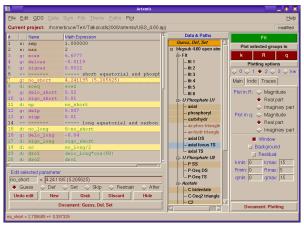

Constraints are implemented as def parameter math expressions. (Path parameters can also be expressed as math expressions.)

IFEFFIT's math expressions are quite expressive.

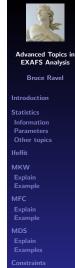

Restraints

### **Artemis: Specifying Restraints**

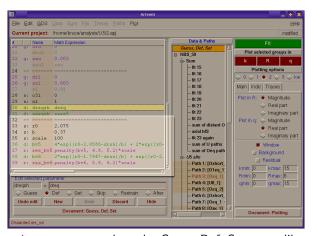

Restraints are managed on the Guess, Def, Set page, like any other parameter and will be properly used in the fit. A restraint depends upon a def or guess parameters – something that changes during the fit.

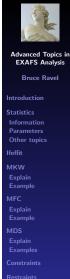

### Now you know all the tricks!

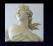

Advanced Topics in **EXAFS Analysis** Bruce Ravel

Introduction

Statistics Information Parameters

Other topics **Ifeffit** 

MKW

Example

Artemis

# Your assignment:

Use 'em all!

Do great data analysis!